Поскольку в промышленности сложилось так, что практически все обогатительные фабрики объединены в группы, то переход на индивидуальное обогащение потребует колоссальных финансовых затрат. Выполнить это за короткий промежуток времени невозможно. Поэтому есть другой выход, а именно, переработать методику расчета качественно – количественных показателей таким образом, чтобы каждый поставщик получил положенное ему количество готовой продукции. Методика расчета количества и качества продуктов обогащения при групповой переработке реализована программно в системе TEXNOU.

© Анисимов Н.Т, Анисимов В.Н., 2005

*Надійшла до редколегії 26.07.2005 р. Рекомендовано до публікації*

УДК 778.

**И.К. МЛАДЕЦКИЙ, д-р техн. наук, Т.Н. МАРКОВА (Украина, Днепропетровск, Национальный горный университет)**

# **ОПРЕДЕЛЕНИЕ ПОГРЕШНОСТИ ВЫХОДА ДЛЯ СЛОЖНЫХ РАЗДЕЛИТЕЛЬНЫХ СХЕМ**

Технологическая схема обогащения полезных ископаемых состоит из определенной последовательности операций: подготовки, разделения и смешения. Первоочередной задачей технологического расчета таких соединений является определение извлечения узких фракций в продукты, получаемые во всех операциях схемы.

Основной параметр обогатительного производства – выход продукта при выполнении разделительной операции, который чаще всего вычисляется на основании опробования качественных показателей. При этом неотъемлемой частью процесса контроля является анализ погрешности такого определения. Поскольку обычно процесс разделения является бинарным, то выход

определяют по трем показателям. Если известны погрешности измерения каждой из величин, можно определить погрешность выхода. По мере усложнения разделительной схемы вычисление погрешности усложняется.

В случае, когда сложность разделительной схемы заключается в большом количестве обратных связей, аналитические преобразования становятся практически невозможными и единственным способом вычисления погрешности выхода остается численное исследование. При этом проблема

состоит в определении частных производных от сепарационных характеристик и частных производных от функции распределения частиц по фракциям - для сложной технологической схемы. С усложнением технологической схемы разделения эти производные становятся все более сложными и в определенный момент настолько громоздки, что их анализ практически невозможен. Следовательно, становится невозможным и вычисление погрешности выхода.

В настоящей работе предлагается подход, позволяющий определить искомую погрешность путем применения численных методов.

Сепарационные характеристики  $P(\alpha)$  и функции распределения частиц по фракциям F(α) могут быть получены экспериментально. Именно по этой причине погрешности определения по каждой фракции можно считать известными:

 $\sigma_{P_{\alpha_1}}, \sigma_{P_{\alpha_2}}, \ldots, \sigma_{P_{\alpha_n}}, \sigma_{P_{\alpha_1}}, \sigma_{P_{\alpha_2}}, \ldots, \sigma_{P_{\alpha_n}}$ 

Выход продукта сложной схемы будет вычислен на основании многократного решения системы линейных уравнений баланса продуктов. Предположим вначале, что получено определенное значение  $\gamma_1$ .

Зная его, даем приращение функции  $P(\alpha)$ . Например, сдвигаем ее вверх или вниз, и вновь вычисляем выход. Теперь это будет  $\gamma$ .

Для определения погрешности необходимо, чтобы функции  $F(\alpha)$  и  $P(\alpha)$ имели производные на всем диапазоне  $\alpha$ .

В данном случае дифференциал функции

$$
\Delta P(\alpha_i) = P_1(\alpha_i) - P_2(\alpha_i), \quad \Delta \Delta F(\alpha_i) = \Delta F_1(\alpha_i) - \Delta F_2(\alpha_i),
$$

а дифференциал аргумента

$$
\Delta \gamma_P(\alpha_i) = P_1(\alpha_i) \Delta F(\alpha_i) - P_2(\alpha_i) \Delta F(\alpha_i) \quad \Delta \gamma_F(\alpha_i) = P_1(\alpha_i) \Delta F_1(\alpha_i) - P_1(\alpha_i) \Delta F_2(\alpha_i)
$$

Оценки производных можно записать следующим образом:

$$
\frac{\partial \gamma_P}{\partial P} = \frac{\Delta \gamma_P(\alpha_i)}{\Delta P(\alpha_i)} \qquad \frac{\partial \gamma_F}{\partial F} = \frac{\Delta \gamma_F(\alpha_i)}{\Delta \Delta F(\alpha_i)}
$$

Тогда погрешность от изменения каждой переменной будет складываться из погрешностей определения каждой фракции продукта, поскольку функции  $F(\alpha)$  и  $P(\alpha)$  интегральные:

$$
\sigma_{\gamma P}^2 = \sum_{i=1}^n \left(\frac{\Delta \gamma_p(\alpha_i)}{\Delta P(\alpha_i)} \sigma_{p\alpha_i}\right)^2; \quad \sigma_{\gamma F}^2 = \sum_{i=1}^n \left(\frac{\Delta \gamma_p(\alpha_i)}{\Delta F(\alpha_i)} \sigma_{F\alpha_i}\right)^2.
$$

В результате общую погрешность оценки численного выхода запишем как:  $\sigma_{\gamma}^2 = \sigma_{\gamma P}^2 + \sigma_{\gamma F}^2$ .

Как пример рассмотрим расчет погрешности выхода для схемы разделения, приведенной на рис. 2, с параметрами сепараторов и питания, показанными на рис. 1.

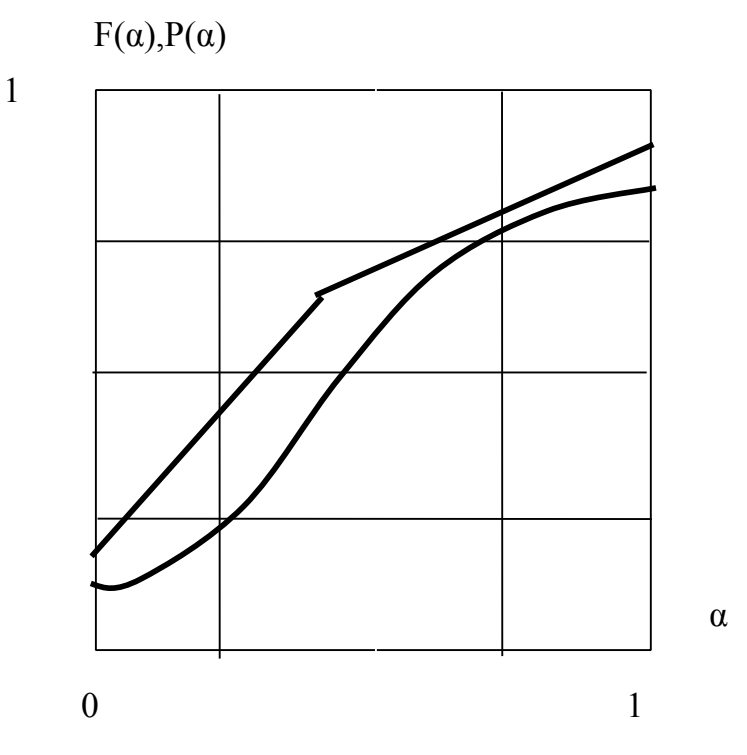

Рис. 1. Сепарационная характеристика аппарата и функция распределения сростков

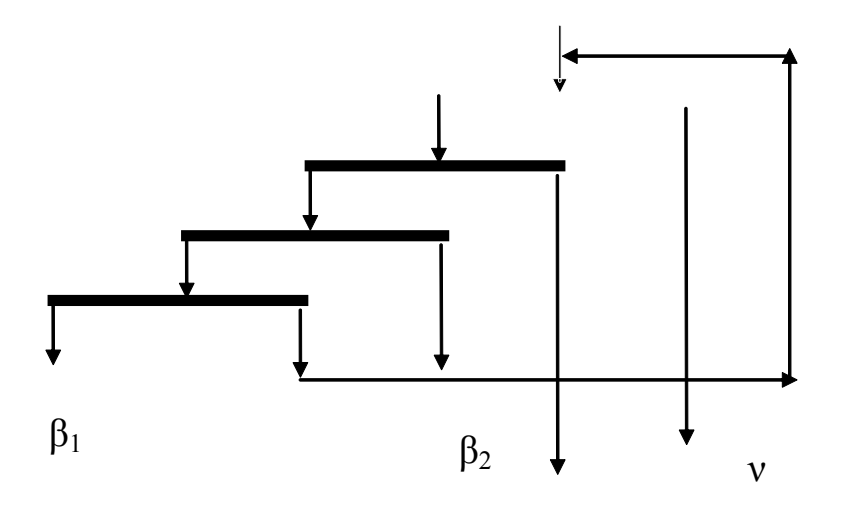

Рис. 2. Схема соединения сепараторов

Определяем  $\mathbf{1}$ . ВЫХОД продукта сложной схемы Ha основании многократного решения системы линейных уравнений баланса продуктов. В результате получили определенное значение  $\gamma_1$ .

Зная его, сдвигаем функцию  $P(\alpha)$  вниз и вновь вычисляем выход –  $\gamma_2$ .

2. Пользуясь данными уравнениями получаем их решения

$$
\Delta P(\alpha_i) = P_1(\alpha_i) - P_2(\alpha_i) \qquad \Delta \Delta F(\alpha_i) = \Delta F_1(\alpha_i) - \Delta F_2(\alpha_i) \qquad (1)
$$

которые заносим в табл. 1.

Значения приращения функций  $\overline{0}$ 0.125 0,375  $0,625$  $0,875$  $\mathbf{1}$  $\alpha$  $\Delta P(\alpha)$  $0,02$  $0,05$  $0,02$ 0,06  $0,03$  $0,03$ 0,08 0,01 0,01 0,04  $\Delta\Delta F(\alpha)$ 0,02  $\overline{0}$ 

Вычисляем дифференциал аргумента:

$$
\Delta \gamma_P(\alpha_i) = P_1(\alpha_i) \Delta F(\alpha_i) - P_2(\alpha_i) \Delta F(\alpha_i), \quad \Delta \gamma_F(\alpha_i) = P_1(\alpha_i) \Delta F_1(\alpha_i) - P_1(\alpha_i) \Delta F_2(\alpha_i)
$$

Полученные значения заносим в табл. 2.

Таблица 2

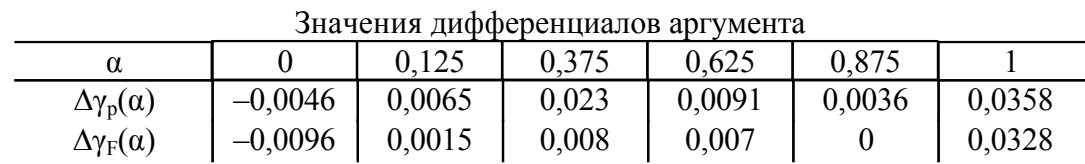

# Збагачення корисних копалин, 2005. – Вип. 24(65)

25

Таблица 1

Производные функции записываем следующим образом:

$$
\frac{\partial \gamma_P}{\partial P} = \frac{\Delta \gamma_P(\alpha_i)}{\Delta P(\alpha_i)}, \qquad \frac{\partial \gamma_F}{\partial F} = \frac{\Delta \gamma_F(\alpha_i)}{\Delta \Delta F(\alpha_i)}
$$

Числа, полученные при их вычислении, записываем в табл. 3.

Таблица 3

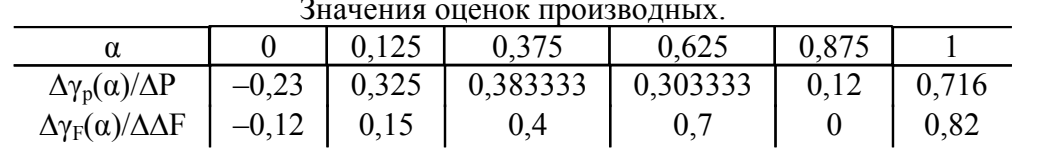

Погрешность от изменения каждой переменной вычисляем следующим образом:

$$
\sigma_{\gamma P}^2 = \sum_{i=1}^n \left(\frac{\Delta \gamma_p(\alpha_i)}{\Delta P(\alpha_i)} \sigma_{p\alpha_i}\right)^2; \quad \sigma_{\gamma F}^2 = \sum_{i=1}^n \left(\frac{\Delta \gamma_p(\alpha_i)}{\Delta F(\alpha_i)} \sigma_{F\alpha_i}\right)^2.
$$

Получаем следующие значения погрешности от каждой переменной и записываем их в табл. 4.

Таблица 4

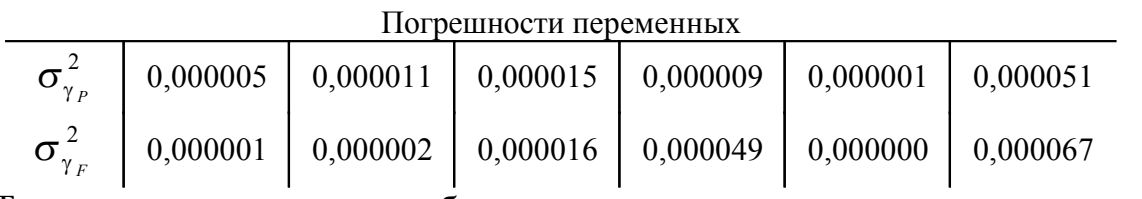

Теперь можно определить общую погрешность оценки численного выхода:

$$
\sigma_{\gamma}^{2} = \sigma_{\gamma P}^{2} + \sigma_{\gamma F}^{2}.
$$

$$
\sigma_{\gamma}^{2} = 0,000092 + 0,000136 = 0,000228
$$

$$
\sigma_{\gamma} = 1,5\%
$$

Эта схема не слишком сложная и поэтому можно еще вычислить погрешность выхода классическим методом. Рассмотрим более сложное соединение и проведем классические и численный анализ погрешности выхода.

Схема разделения представлена на рис. 3, функция распределения сростков и сепарационная характеристика (табл. 1) остаются теми же, что и для предыдущего примера.

25

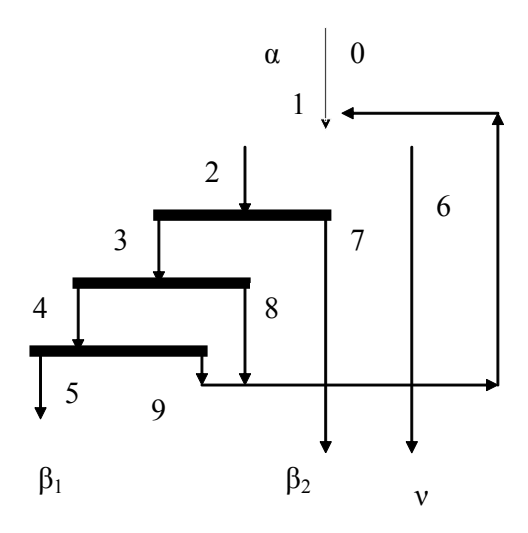

Рис. 3. Технологический разделительный блок

Первоначально необходимо найти выходы всех продуктов. Для этого составляем сепарационные характеристики для каждой точки технологии.

Сепарационная характеристика обратной связи 1

$$
P_{OCI} = \frac{1}{1 - P_1 P_2 P_3^1}, \quad P_i^1 = 1 - P_i
$$

Сепарационная характеристика обратной связи 2

$$
P_{OC2} = \frac{1}{1 - P_1 P_2 P_3 P_4^1}
$$

.

Для каждой точки схемы составляется сепарационная характеристика по схеме произведения сепарационных характеристик от входа до требуемой точки:

$$
P_1 = \frac{1}{1 - P_1 P_2 P_3^1 - P_1 P_2 P_3 P_4^1 + P_1 P_2 P_3^1 P_1 P_2 P_3 P_4^1},
$$
  
\n
$$
P_{11} = \frac{P_1}{1 - P_1 P_2 P_3^1 - P_1 P_2 P_3 P_4^1 + P_1 P_2 P_3^1 P_1 P_2 P_3 P_4^1},
$$
  
\n
$$
P_{111} = \frac{P_1 P_2}{1 - P_1 P_2 P_3^1 - P_1 P_2 P_3 P_4^1 + P_1 P_2 P_3^1 P_1 P_2 P_3 P_4^1},
$$

$$
P_{1V} = \frac{P_{1}P_{2}P_{3}}{1 - P_{1}P_{2}P_{3}^{1} - P_{1}P_{2}P_{3}P_{4}^{1} + P_{1}P_{2}P_{3}^{1}P_{1}P_{2}P_{3}P_{4}^{1}},
$$
\n
$$
P_{V} = \frac{P_{1}P_{2}P_{3}P_{4}}{1 - P_{1}P_{2}P_{3}^{1} - P_{1}P_{2}P_{3}P_{4}^{1} + P_{1}P_{2}P_{3}^{1}P_{1}P_{2}P_{3}P_{4}^{1}},
$$
\n
$$
P_{V1} = \frac{P_{1}^{1}}{1 - P_{1}P_{2}P_{3}^{1} - P_{1}P_{2}P_{3}P_{4}^{1} + P_{1}P_{2}P_{3}^{1}P_{1}P_{2}P_{3}P_{4}^{1}},
$$
\n
$$
P_{V11} = \frac{P_{1}P_{2}^{1}}{1 - P_{1}P_{2}P_{3}^{1} - P_{1}P_{2}P_{3}P_{4}^{1} + P_{1}P_{2}P_{3}^{1}P_{1}P_{2}P_{3}P_{4}^{1}},
$$
\n
$$
P_{V111} = \frac{P_{2}P_{1}P_{3}^{1}}{1 - P_{1}P_{2}P_{3}^{1} - P_{1}P_{2}P_{3}P_{4}^{1} + P_{1}P_{2}P_{3}^{1}P_{1}P_{2}P_{3}P_{4}^{1}},
$$
\n
$$
P_{V111} = \frac{P_{2}P_{1}P_{3}^{1}}{1 - P_{1}P_{2}P_{3}^{1} - P_{1}P_{2}P_{3}P_{4}^{1} + P_{1}P_{2}P_{3}^{1}P_{1}P_{2}P_{3}P_{4}^{1}},
$$
\n
$$
P_{1X} = \frac{P_{3}P_{2}P_{1}P_{4}^{1}}{1 - P_{1}P_{2}P_{3}^{1} - P_{1}P_{2}P_{3}P_{4}^{1} + P_{1}P_{2}P_{3}P_{1}P_{2}P_{3}P_{4}^{1}}
$$

Вычислим знаменатель сепарационных характеристик.

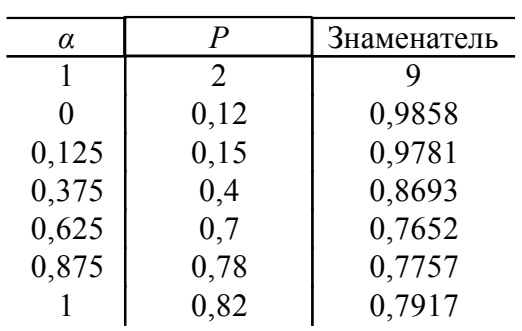

Запишем все сепарационные характеристики, вычисленные согласно вышеприведенным соотношениям.

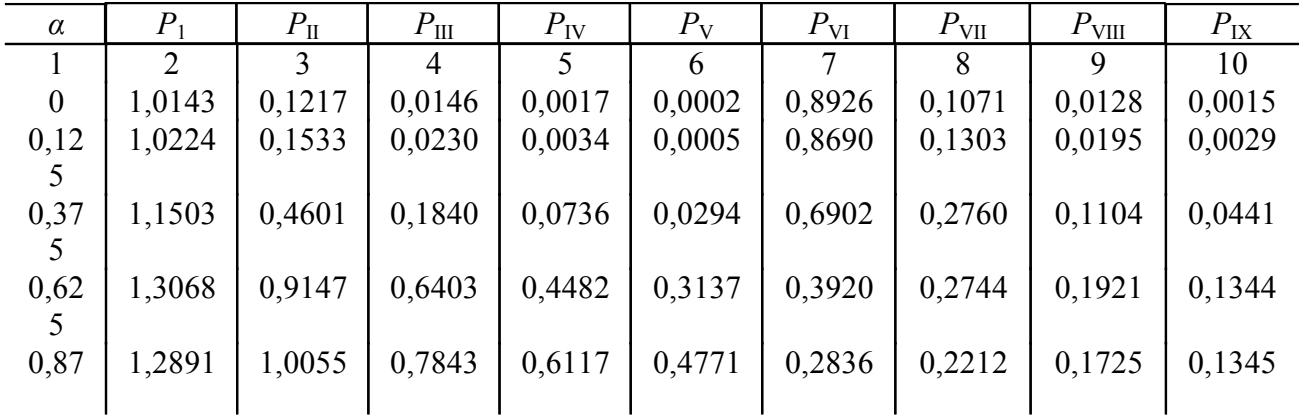

 $\mathcal{L}$ 

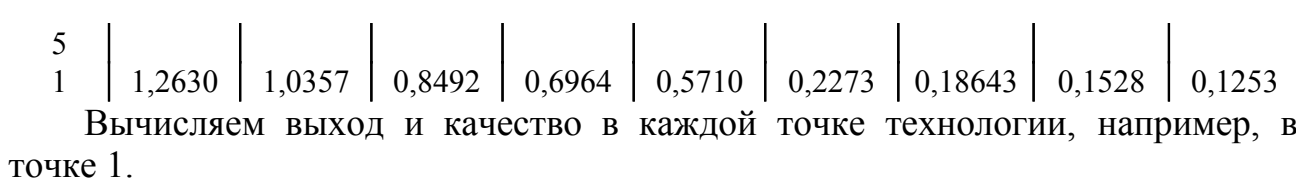

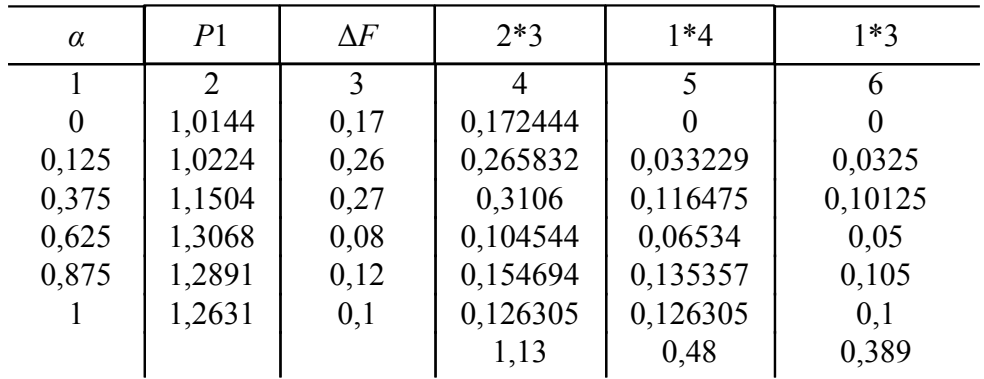

 $\alpha_{ucx} = 0.389 = 0.39, \beta_l = 0.42.$ 

Аналогично вычисляем для остальных точек технологии. В результате получаем:

$$
\gamma_2 = 0.45, \beta_2 = 0.64
$$
,  $\gamma_3 = 0.29, \beta_3 = 0.76$ ,  $\gamma_4 = 0.2, \beta_4 = 0.82$ ,  
\n $\gamma_5 = 0.15, \beta_2 = 0.85$ ,  $\gamma_6 = 0.65, \beta_6 = 0.26$ ,  $\gamma_7 = 0.19, \beta_7 = 0.45$ ,  
\n $\gamma_8 = 0.09, \beta_8 = 0.62$ ,  $\gamma_9 = 0.05, \beta_9 = 0.72$ 

Вычислим частные выходы на каждом приеме сепарации:

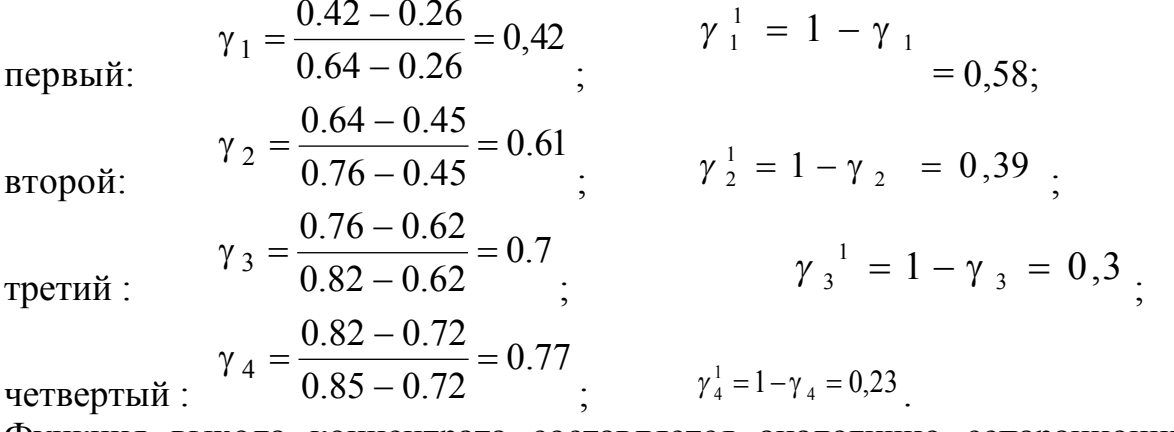

Функция выхода концентрата составляется аналогично сепарационным характеристикам и имеет вид:

.

$$
\gamma = \frac{\gamma_1 \gamma_2 \gamma_3 \gamma_4}{1 - \gamma_1 \gamma_2 (1 - \gamma_3) - \gamma_1 \gamma_2 \gamma_3 (1 - \gamma_4) + \gamma_1^2 \gamma_2^2 \gamma_3 (1 - \gamma_3) (1 - \gamma_4)}.
$$

Сформируем выражения для частных производных.

В соответствии с вычисленными частными выходами запишем соотношения:

$$
\gamma_{\beta} = \frac{0.329\gamma_1}{1 - 0.281\gamma_1 + 0.018\gamma_1^2}, \quad \gamma_{\beta} = \frac{0.179\gamma_4}{0.923 - 0.193(1 - \gamma_4)},
$$

$$
\gamma_{\beta} = \frac{0.226\gamma_2}{1 - 0.194\gamma_2 + 0.0085\gamma_2^2}, \quad \gamma_{\beta} = \frac{0.197\gamma_3}{0.759 + 0.182\gamma_3}.
$$

Вычислим производные по соответствующим выходам.

$$
\frac{\partial \gamma}{\partial \gamma_1} = \frac{0.329(1 - 0.281\gamma_1 + 0.018\gamma_1^2) - 0.329\gamma_1(-0.281 + 0.036\gamma_1)}{(1 - 0.281\gamma_1 + 0.018\gamma_1^2)^2} = 0.418
$$
  

$$
\frac{\partial \gamma}{\partial \gamma_2} = \frac{0,226(1 - 0.194\gamma_2 + 0,0085\gamma_2^2) - 0.226\gamma_2(-0.194 + 0,017\gamma_2)}{(1 - 0.194\gamma_2 + 0.0085\gamma_2^2)^2} = 0.29
$$
  

$$
\frac{\partial \gamma}{\partial \gamma_3} = \frac{0,197(0,759 + 0,182\gamma_3) - 0.182 \cdot 0,197\gamma_3}{(0,759 + 0.182\gamma_3)^2} = 0.19
$$
  

$$
\frac{\partial \gamma}{\partial \gamma_4} = \frac{0,179(0.923 - 0.193(1 - \gamma_4)) - 0.179\gamma_4 0.193}{(0.923 - 0.193(1 - \gamma_4))^2} = 0.169
$$

Вычислим далее частные производные от частных выходов  $\alpha-\nu$  $\gamma = \frac{\overline{\phantom{0}}}{\beta - \overline{\phantom{0}}}$  $=\frac{\alpha-1}{\alpha}$ по соответствующим переменным.

$$
\frac{\partial \gamma_1}{\partial \alpha} = \frac{\partial \gamma_1}{\partial \gamma_1} \frac{\partial \gamma_1}{\partial \alpha} = 0.418 \frac{1}{0.38} = 1,1 \qquad \frac{\partial \gamma_2}{\partial \alpha} = \frac{\partial \gamma_1}{\partial \gamma_2} \frac{\partial \gamma_2}{\partial \alpha} = 0.29 \frac{1}{0.31} = 0,93
$$
\n
$$
\frac{\partial \gamma_3}{\partial \alpha} = \frac{\partial \gamma_2}{\partial \gamma_3} \frac{\partial \gamma_3}{\partial \alpha} = 0.19 \frac{1}{0.2} = 0,95 \qquad \frac{\partial \gamma_4}{\partial \alpha} = \frac{\partial \gamma_1}{\partial \gamma_4} \frac{\partial \gamma_4}{\partial \alpha} = 0.169 \frac{1}{0.13} = 1,3
$$

.

$$
\gamma_1 = \frac{0,42 - 0,26}{\beta - 0,26} \qquad \qquad \frac{\partial \gamma_1}{\partial \beta} = \frac{\partial \gamma_1}{\partial \gamma_1} \frac{\gamma_1}{\partial \beta} = 0,418 \frac{-0,16}{(\beta - 0.26)^2} = -0,46
$$

Примем, что  $\sigma_{\alpha} = \sigma_{\beta} = \sigma_{v}$ . А для определения их численных значений, которые должны быть константами выполним действия, которые поясняются рис.4.

В соответствии с приращениями функций определяем по графику приращения аргумента  $\Delta \alpha_i$  для каждого принятого дискретного значения функции. Затем находим среднее значение такого приращения на всем диапазоне изменения  $\alpha$ . Это и будет искомым  $\Delta \alpha$ . В данном случае получилось  $\Delta \alpha = 0.02$   $\alpha = 6.63$  $0,64 - 0,45$  $\gamma_2 = \frac{0.64 - 0.45}{\beta - 0.45}$ . Остальные производные:

$$
\frac{\partial \gamma_2}{\partial \beta} = \frac{\partial \gamma_2}{\partial \gamma_2} \frac{\gamma_2}{\partial \beta} = 0,29 \frac{-0,19}{\left(\beta_2 - 0.45\right)^2} = -0,5734
$$

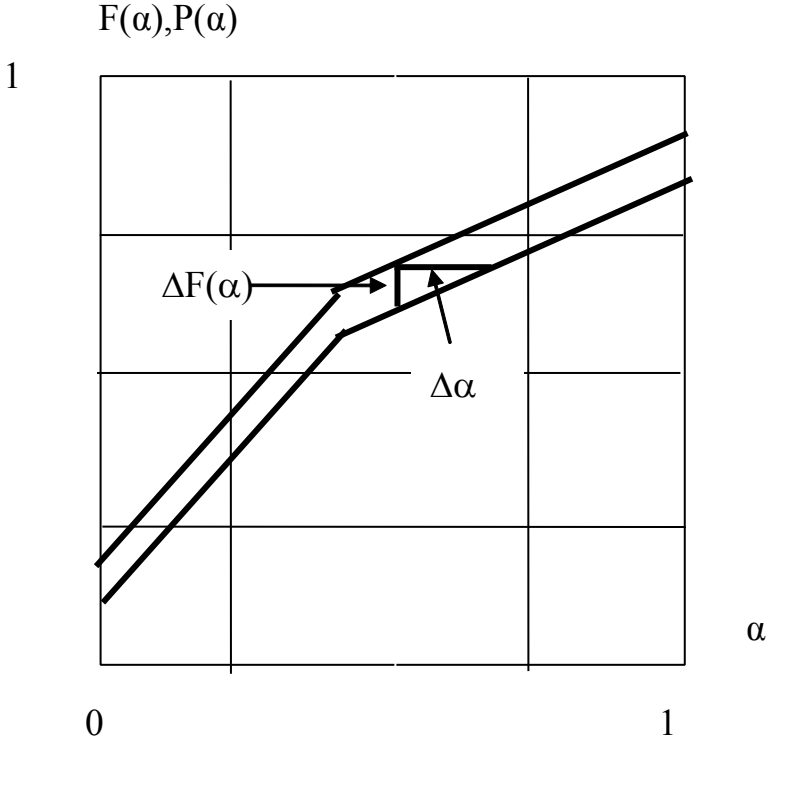

Рис. 4. Схема определения приращений аргумента и функции для численного анализа погрешности выхода

$$
\gamma_{3} = \frac{0,76 - 0,62}{\beta - 0,62}; \qquad \frac{\partial \gamma_{3}}{\partial \beta} = \frac{\partial \gamma_{3}}{\partial \gamma_{3}} = 0,19 \frac{-0,14}{(\beta - 0.62)^{2}} = -0,665
$$
\n
$$
\gamma_{4} = \frac{0,82 - 0,72}{\beta - 0,72}; \qquad \frac{\partial \gamma_{4}}{\partial \beta} = \frac{\partial \gamma_{4}}{\partial \gamma_{4}} \frac{\gamma_{4}}{\partial \beta} = 0,169 \frac{-0,2}{(\beta - 0.62)^{2}} = -2
$$
\n
$$
\gamma_{1} = \frac{0,42 - v}{0,64 - v}; \qquad \frac{\partial \gamma_{1}}{\partial v} = \frac{\partial \gamma_{2}}{\partial \gamma_{1}} \frac{\partial \gamma_{1}}{\partial v} = 0.418 \frac{(0.64 - v)(-1) + (0.42 - v)}{(0.64 - v)^{2}} = -0.637
$$
\n
$$
\gamma_{2} = \frac{0,64 - v}{0,76 - v}; \qquad \frac{\partial \gamma_{2}}{\partial v} = \frac{\partial \gamma_{2}}{\partial \gamma_{2}} \frac{\partial \gamma_{2}}{\partial v} = 0.29 \frac{(0.76 - v)(-1) + (0.64 - v)}{(0.76 - v)^{2}} = -0.362
$$
\n
$$
\gamma_{3} = \frac{0,76 - v}{0,82 - v}; \qquad \frac{\partial \gamma_{3}}{\partial v} = \frac{\partial \gamma_{3}}{\partial \gamma_{3}} \frac{\partial \gamma_{3}}{\partial v} = 0.19 \frac{(0.82 - v)(-1) + (0.76 - v)}{(0.82 - v)^{2}} = -0.285
$$
\n
$$
\gamma_{4} = \frac{0,82 - v}{0,85 - v}; \qquad \frac{\partial \gamma_{4}}{\partial v} = \frac{\partial \gamma_{4}}{\partial \gamma_{4}} \frac{\partial \gamma_{4}}{\partial v} = 0.169 \frac{(0.85 - v)(-1) + (0.82 - v)}{(0.85 - v)^{2}} = -0.3
$$
\n
$$
\sigma_{\gamma_{1}}^{2} = (\frac{\partial \gamma_{1}}{\partial \alpha} \cdot \sigma_{\alpha})^{2} + (\frac{\partial \gamma_{1
$$

Функция погрешности составит:

$$
\sigma^2_{\gamma} = \left(\frac{\partial \gamma}{\partial \gamma_1} \sigma_{\gamma_1}\right)^2 + \left(\frac{\partial \gamma}{\partial \gamma_2} \sigma_{\gamma_2}\right)^2 + \left(\frac{\partial \gamma}{\partial \gamma_3} \sigma_{\gamma_3}\right)^2 + \left(\frac{\partial \gamma}{\partial \gamma_4} \sigma_{\gamma_4}\right)^2 = 0.018
$$

.

Хотя расхождение составляет около 15% ,полагаем, что методика численного анализа погрешности является приемлемой, так как возможности такого анализа практически неограниченны.